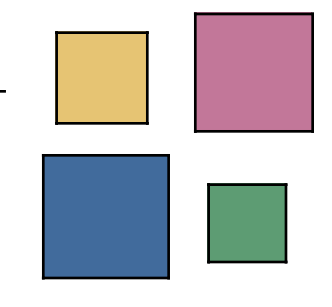

# **Data Analysis Principles in Interactive Statistical Graphics**

Martin Theus Department of Computational Statistics and Data Analysis, Augsburg University, Germany

### **Principles of Data Analysis**

- Quotes from John W. Tukey on **EDA** :
	-

"… must be considered as an open-ended, highly interactive, iterative process, whose actual steps are segments of a stubbily branching, tree-like pattern of possible actions."

#### – on **formalization**:

"… the technology of data analysis is still unsystematized …"

but also warns

"Data analysis can gain much from formal statistics, but only if the connection is kept adequately loose."

- Little formalization has been done yet, …
- ... still, certain principles are used over and over again.

Martin Theus Department of Computational Statistics and Data Analysis, Augsburg University, Germany

#### **Plots in Mondrian: Summary**

- Univariate Plots
	- Barchart / Spineplot
	- Histogram / Spinogram
	- weighted versions of Barchart and Histogram

#### • Bivariate Plots

- Scatterplot
- Multivariate Plots
	- Mosaic Plot
	- Parallel Coordinate Plot
- Special Plots
	- Map
	- (SPLOM)

# 4

### **Barcharts / Spineplots**

- Horizontal layout
- Sorting by
	- frequency
	- abs. / rel. highlighting
	- "hand"

#### **Barchart Spineplot sorted Spineplot**

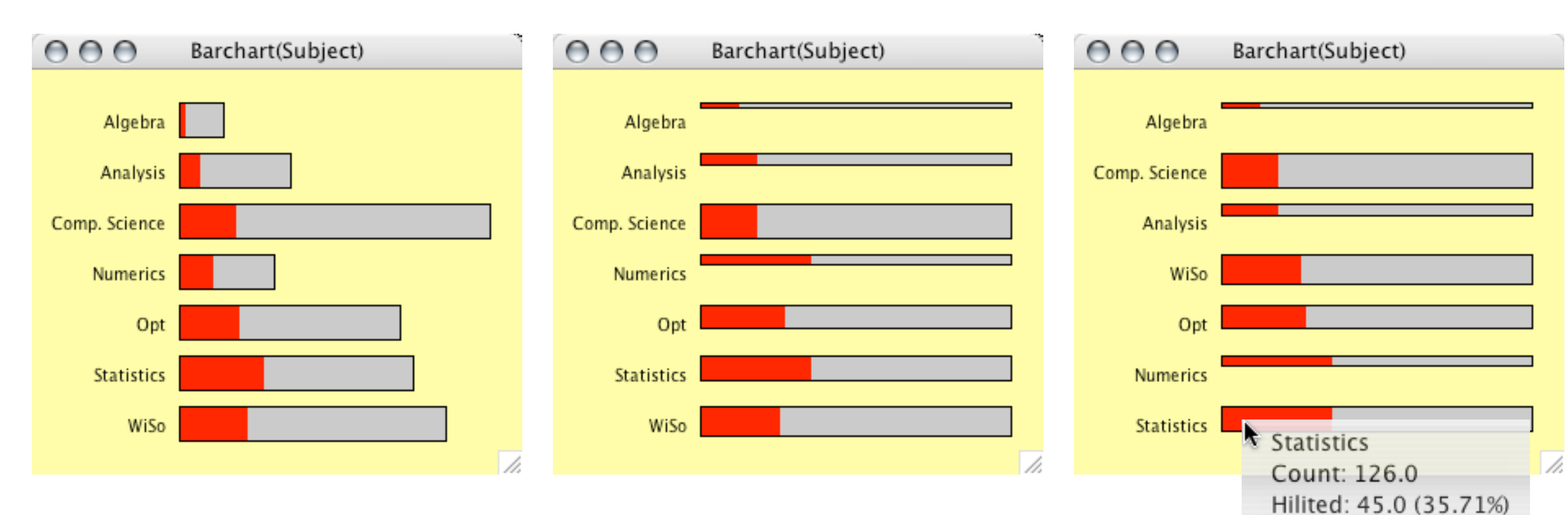

# 5

#### **Histograms / Spinograms / CD-Plots**

- Fully interactive (origin, bin width)
- Spinogram / Density / CD-Plot option

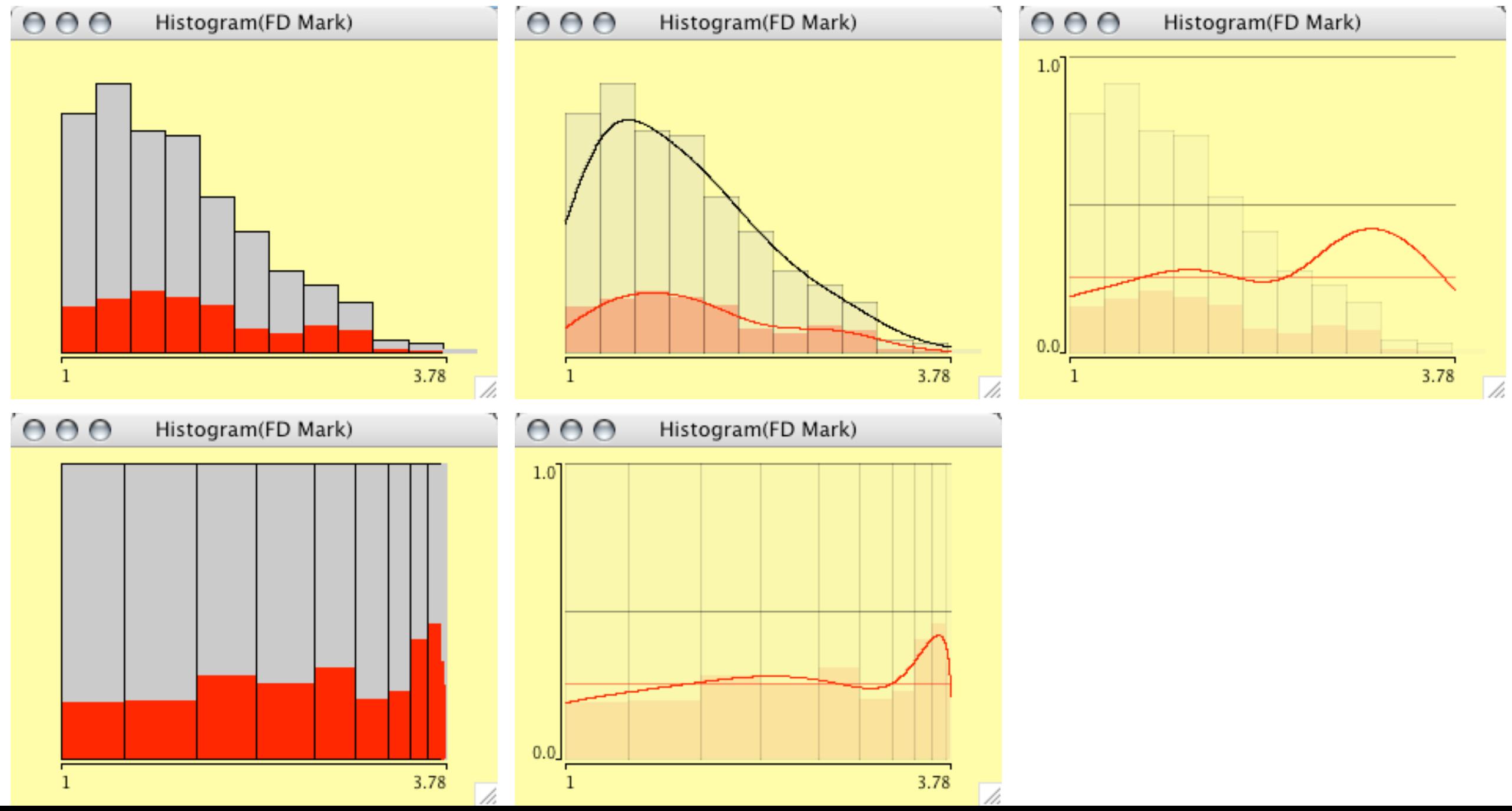

### **Weighted Plots**

- Weighting plots is implemented for
	- Barcharts
	- Histograms
	- Mosaic Plots
- Two versions of weighting
	- simple counts as weights for categories
	- two continuous variables (one >0!)

#### **Weighted Categories**

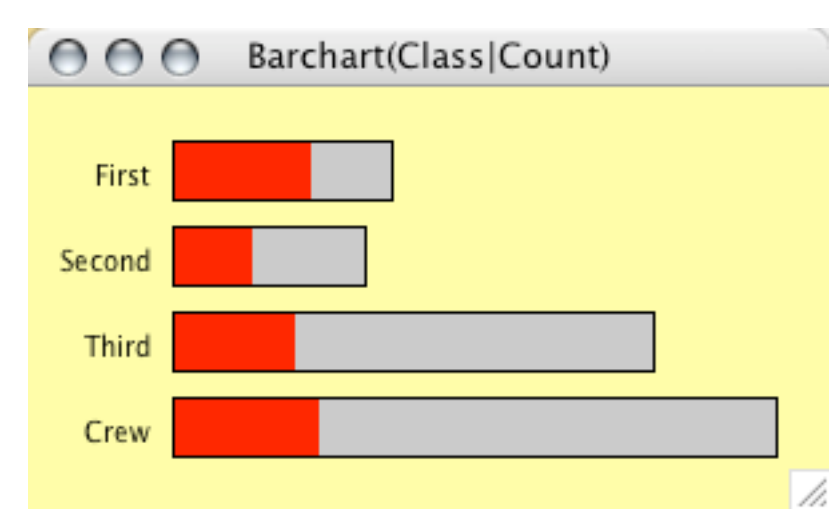

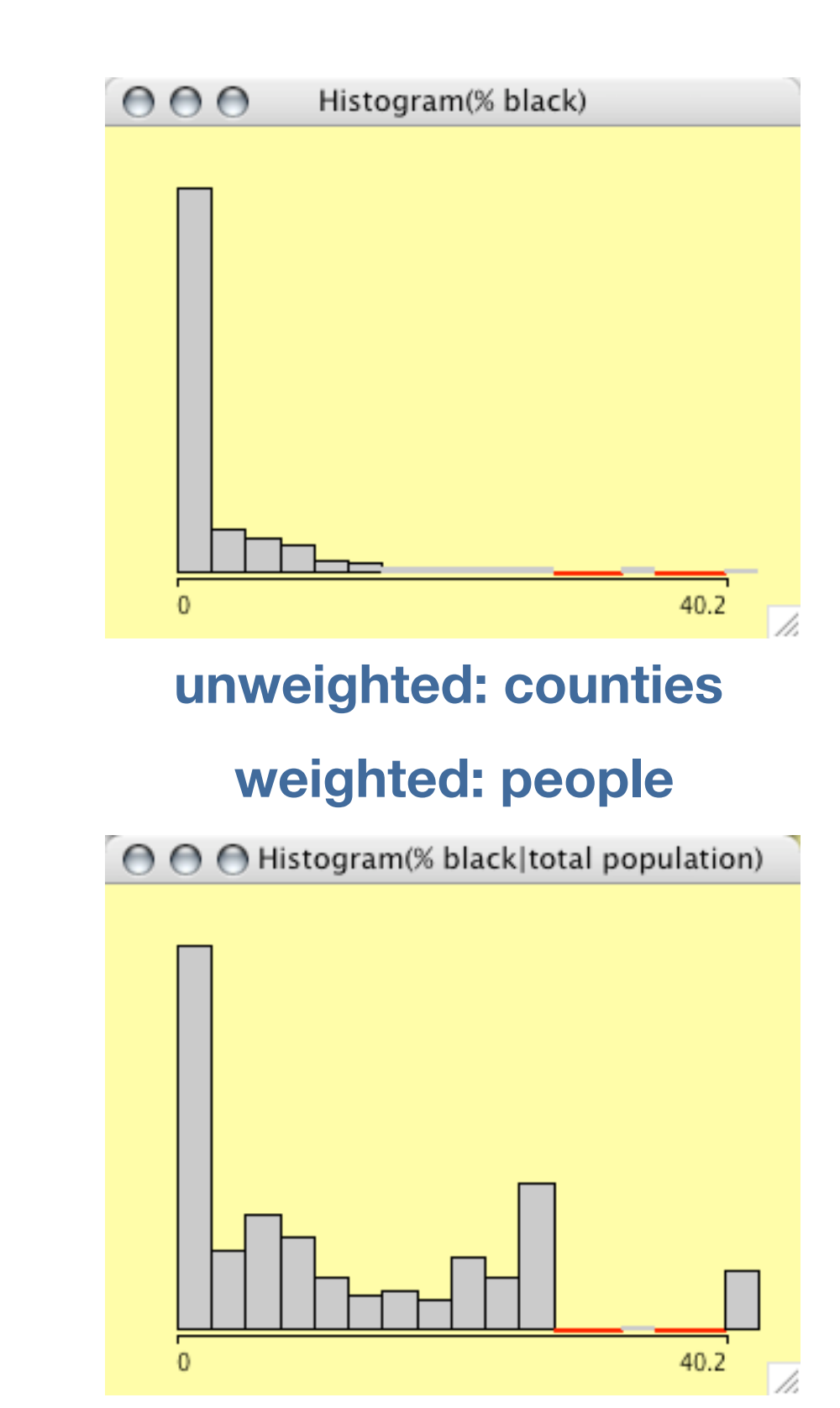

6

# 7

#### **Scatterplots**

- Supports
	- 3 levels of queries
	- zooming (hierarchical)
	- α-blending

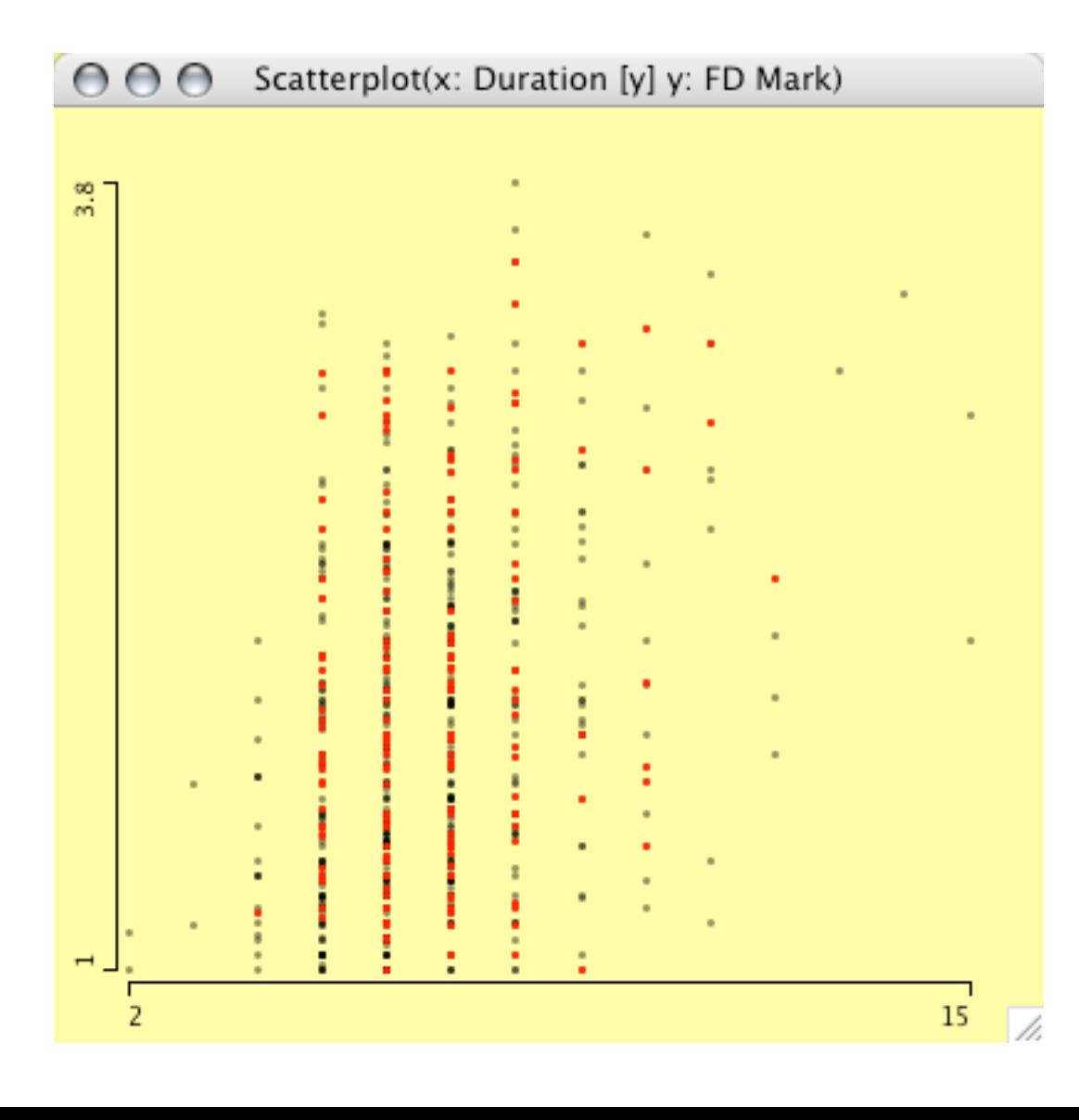

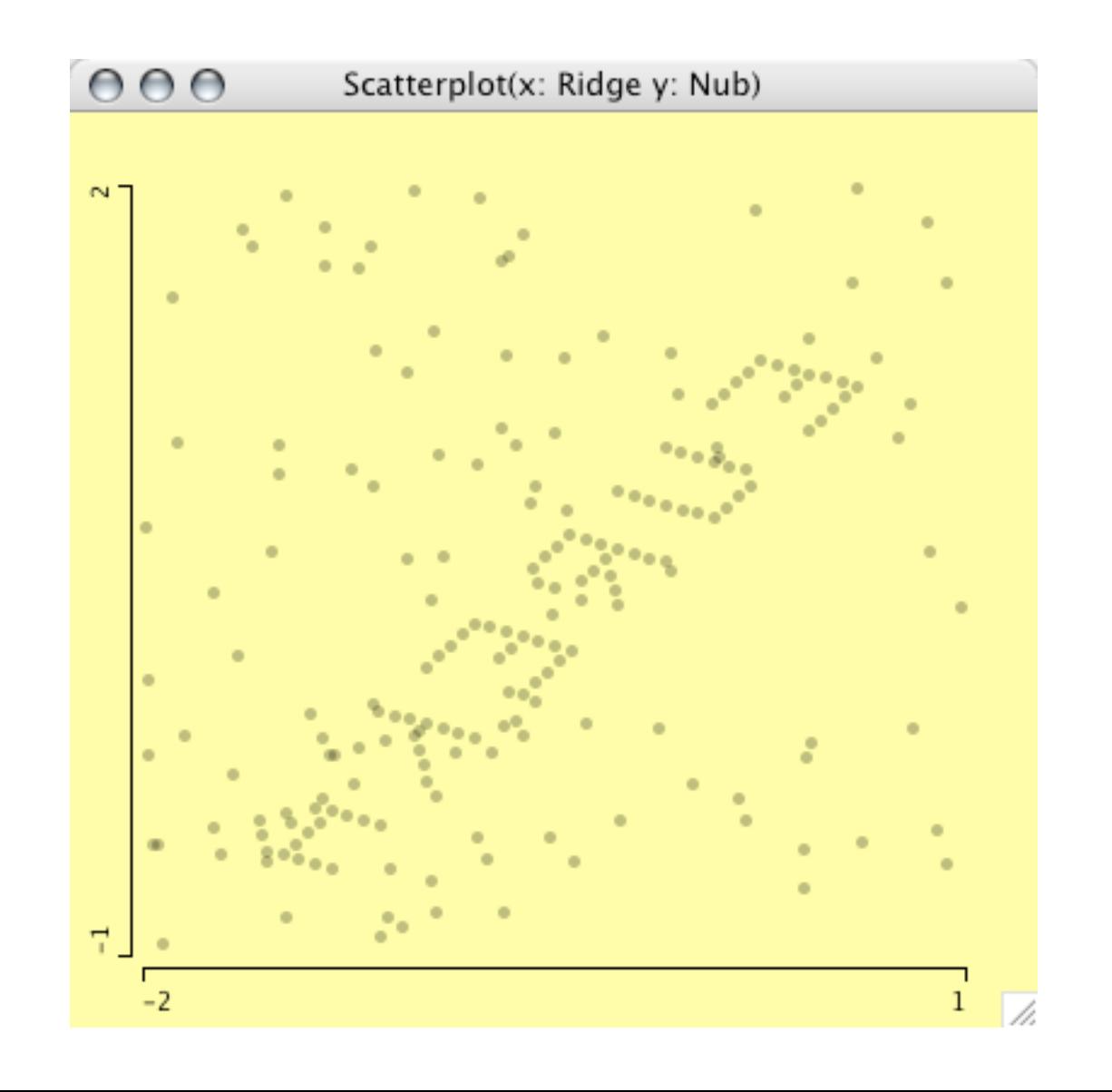

### **Scatterplot Smoother**

• Scatterplot smoother enhance scatterplots to offer a better judgement of the mean function.

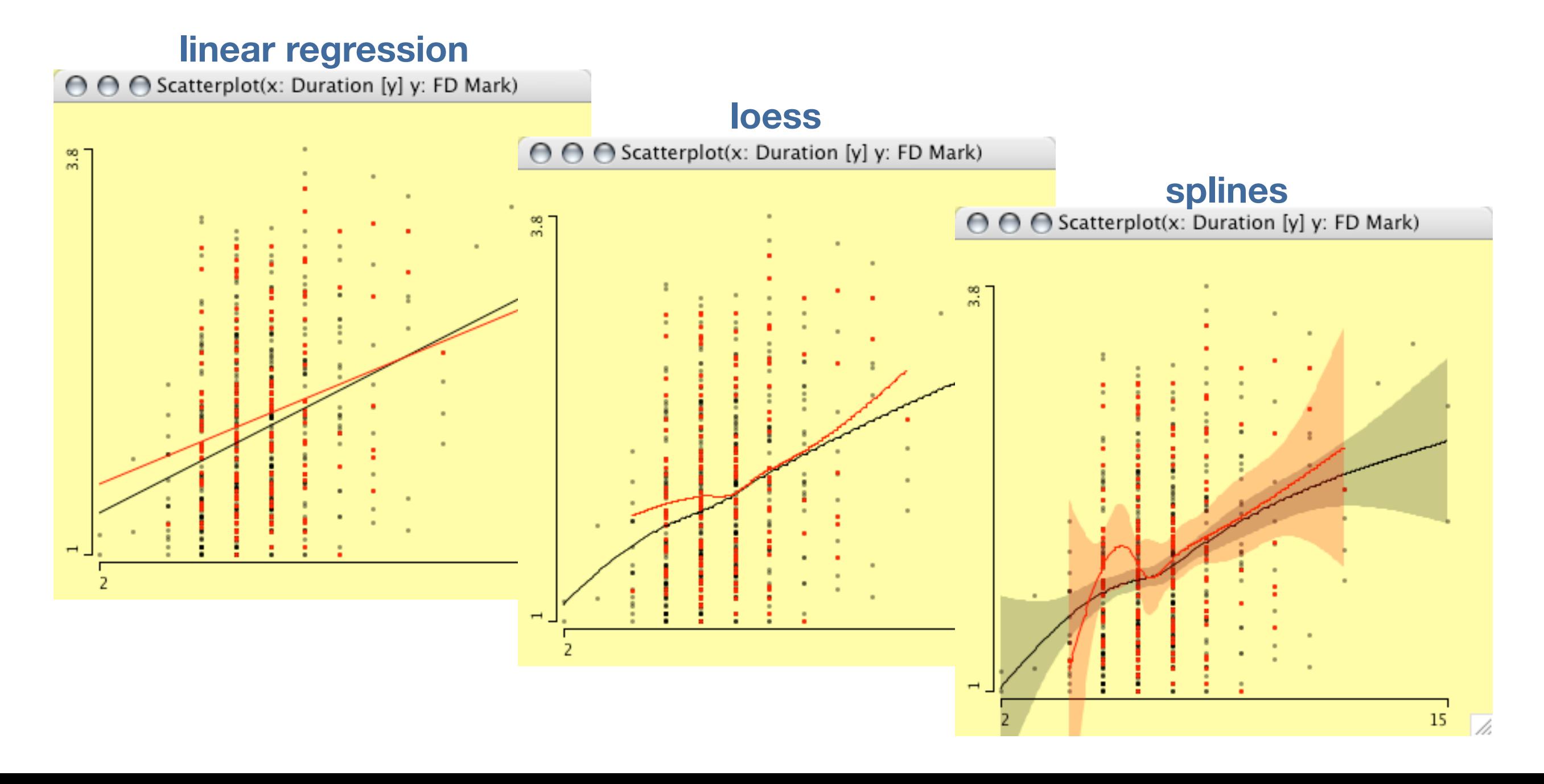

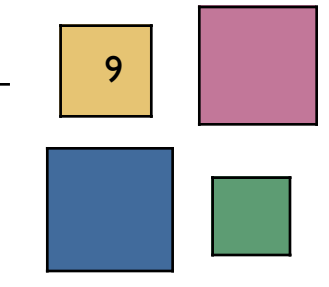

# **Boxplots y by x**

- Most effective tool to explore first and second order moments
- Often confused with parallel boxplots and parallel coordinates

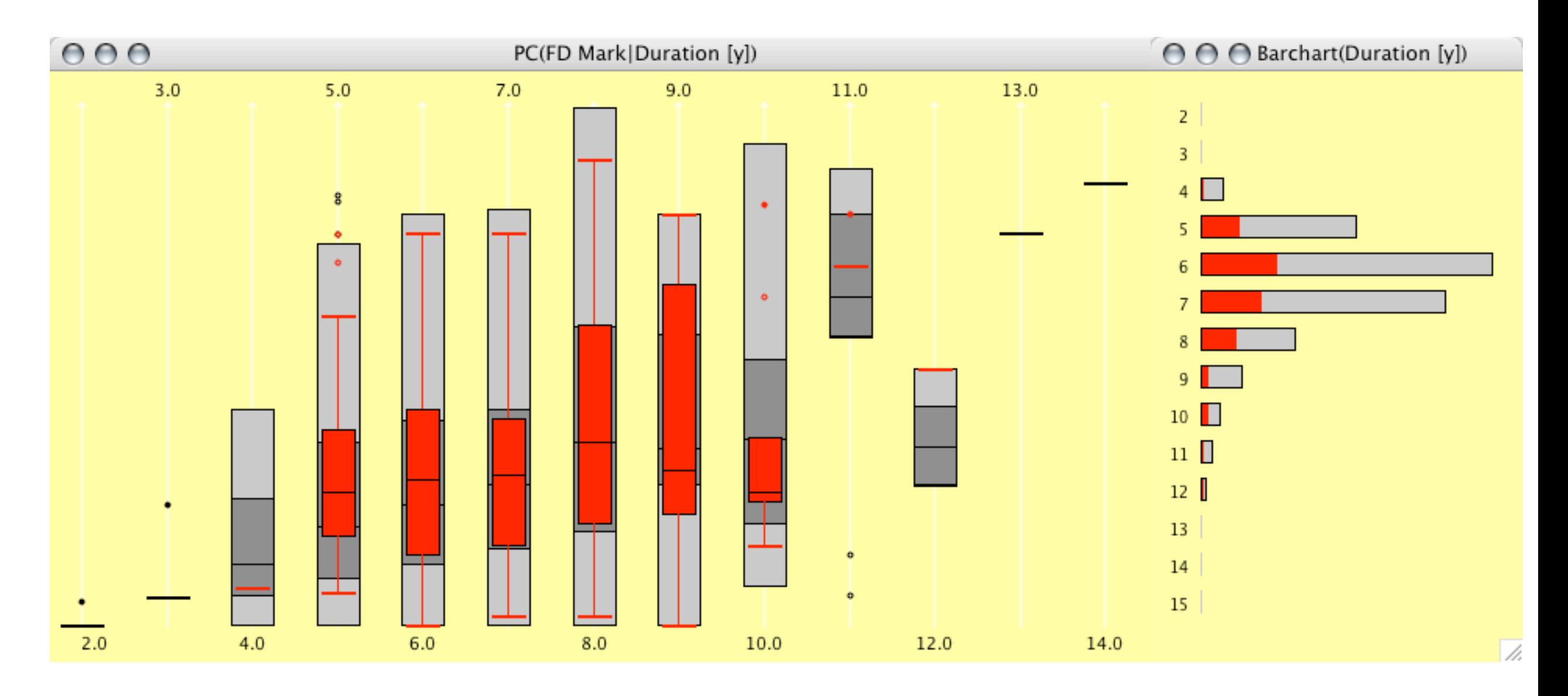

**Parallel Coordinates**

- Ideal tool to get a comprehensive view of a dataset
- Interactive options are crucial to make the plot usable

Martin Theus Department of Computational Statistics and Data Analysis, Augsburg University, Germany

• Overplotting is even more serious than in scatterplots

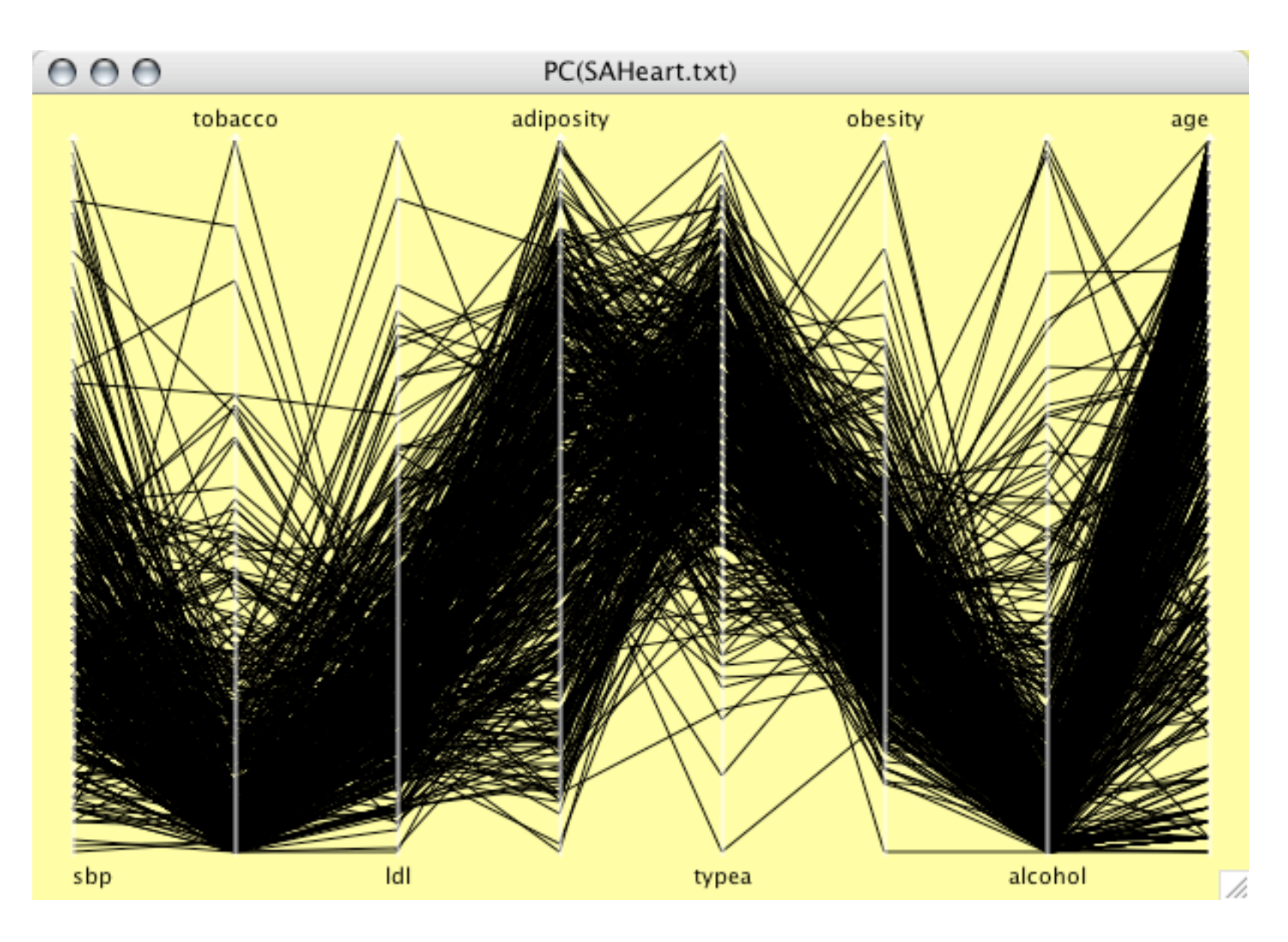

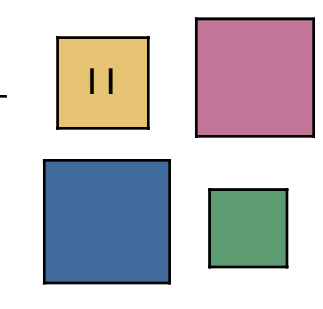

#### **Parallel Coordinates: Interactions**

- α-blending on data and selection
- Sorting of axes:
	- min
	- sdev
	- IQ-range
	- mean
	- median
	- max
	- *manual*
- Permuting axes to see **all** adjacencies of the axes.

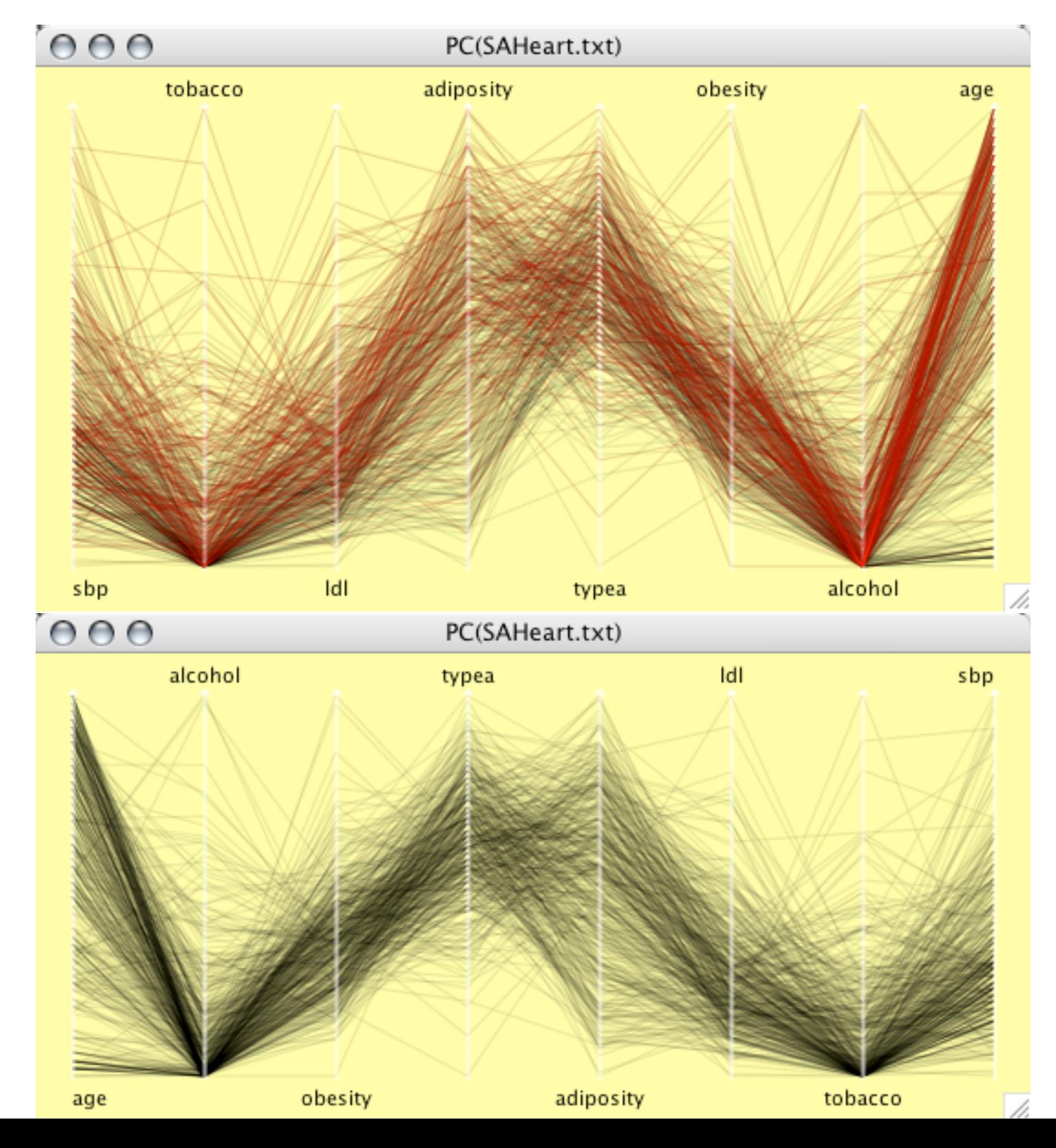

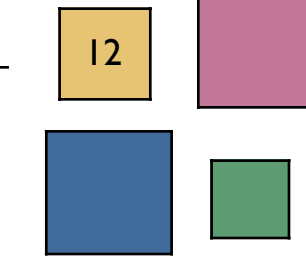

#### **Parallel Coordinates: Variations**

- Scaling options
	- **individual**
	- common
	- align at
		- mean
		- median
		- "value"
- Display options
	- Lines
	- Boxplots (includes categorical variables as spineplot)
	- Both (lines and boxes)
- Hot Selection
	- selected only
	- zoom to selection

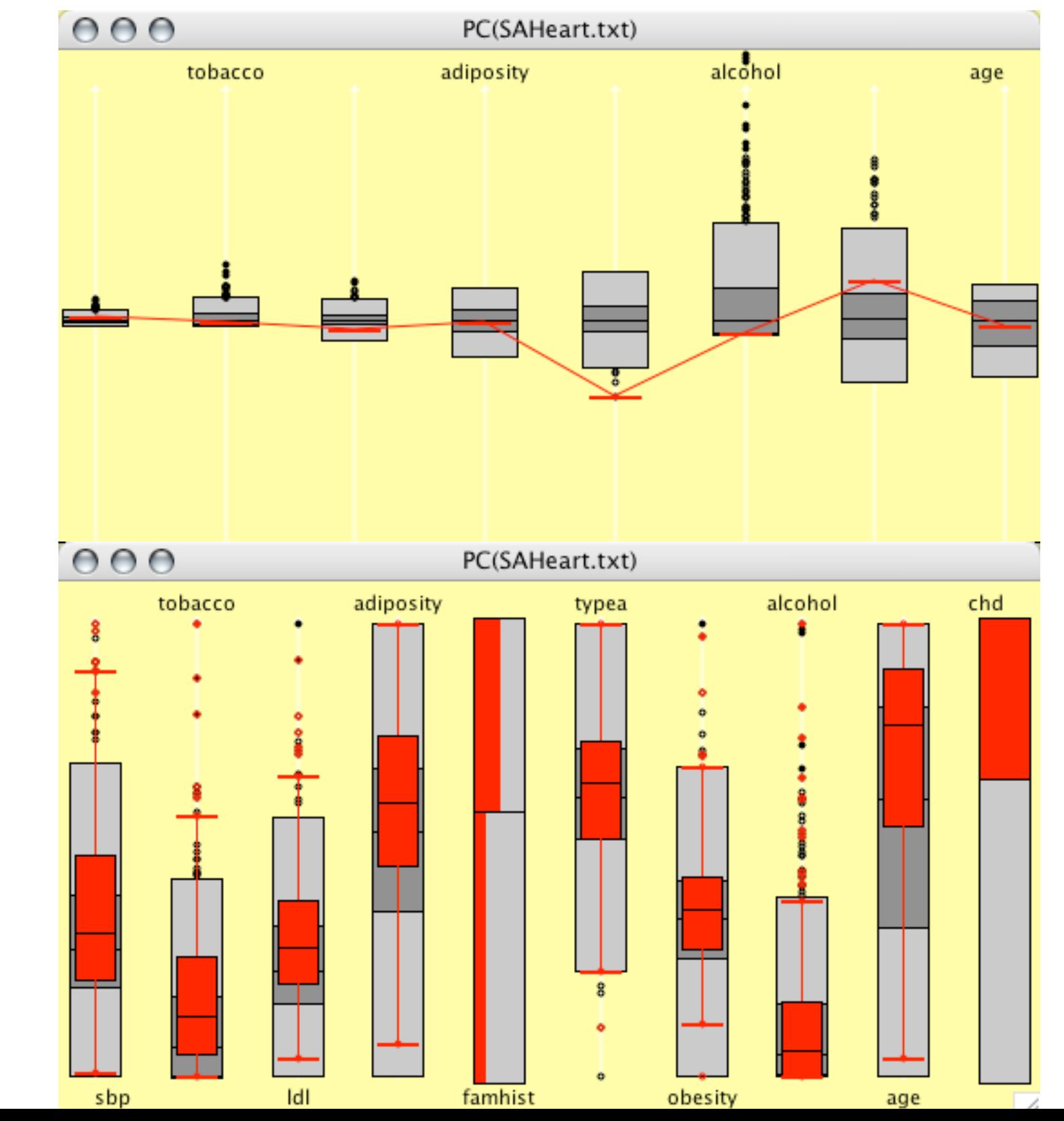

# **Mosaic Plots**

• Mosaic Plots generalize barcharts and spineplots in a **recursive** and **conditional** way to visualize high-dim. categorical data.

Martin Theus Department of Computational Statistics and Data Analysis, Augsburg University, Germany

• Implementation is fully interactive (reordering, rotation, optional views, loglin-modeling, queries)

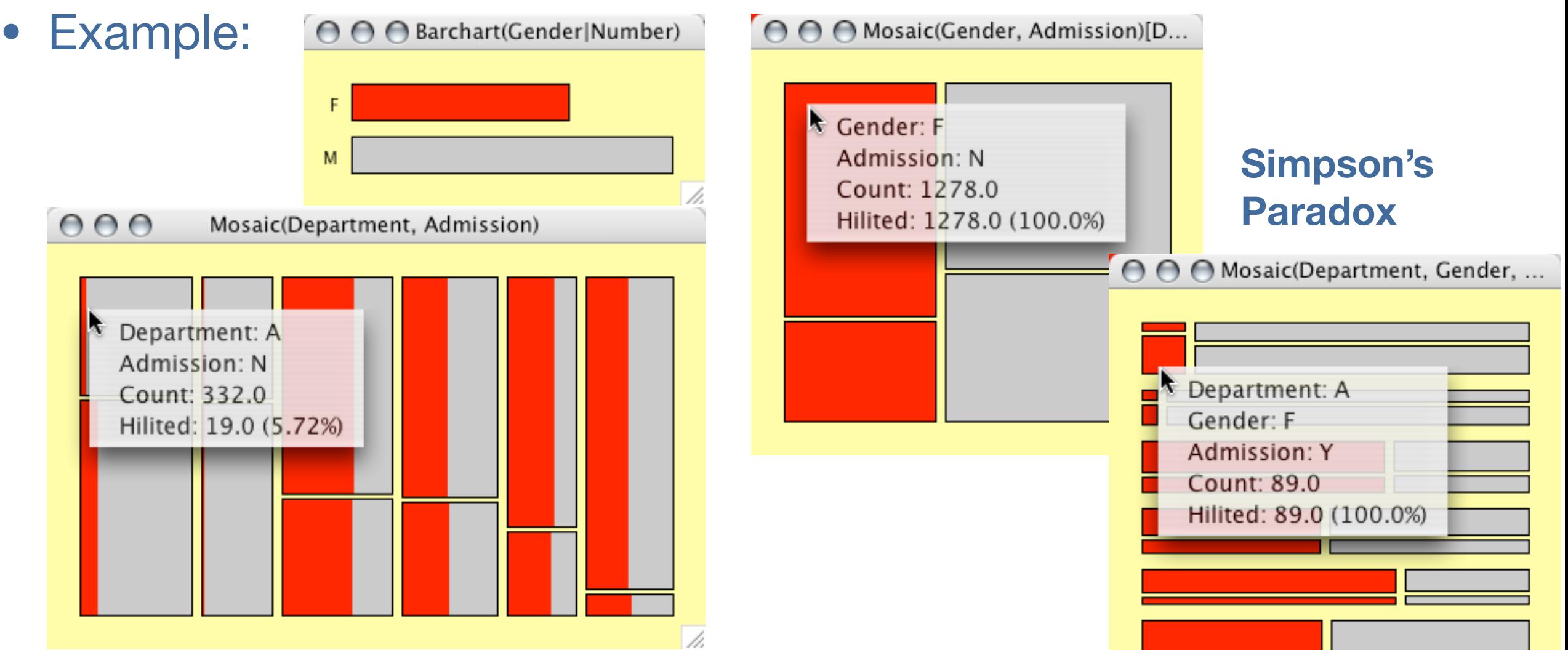

14

#### **Mosaic Plots: Variations**

• Several variations of mosaic plots can be derived – some are very useful in 2-d, some need the "right" aspect ratio

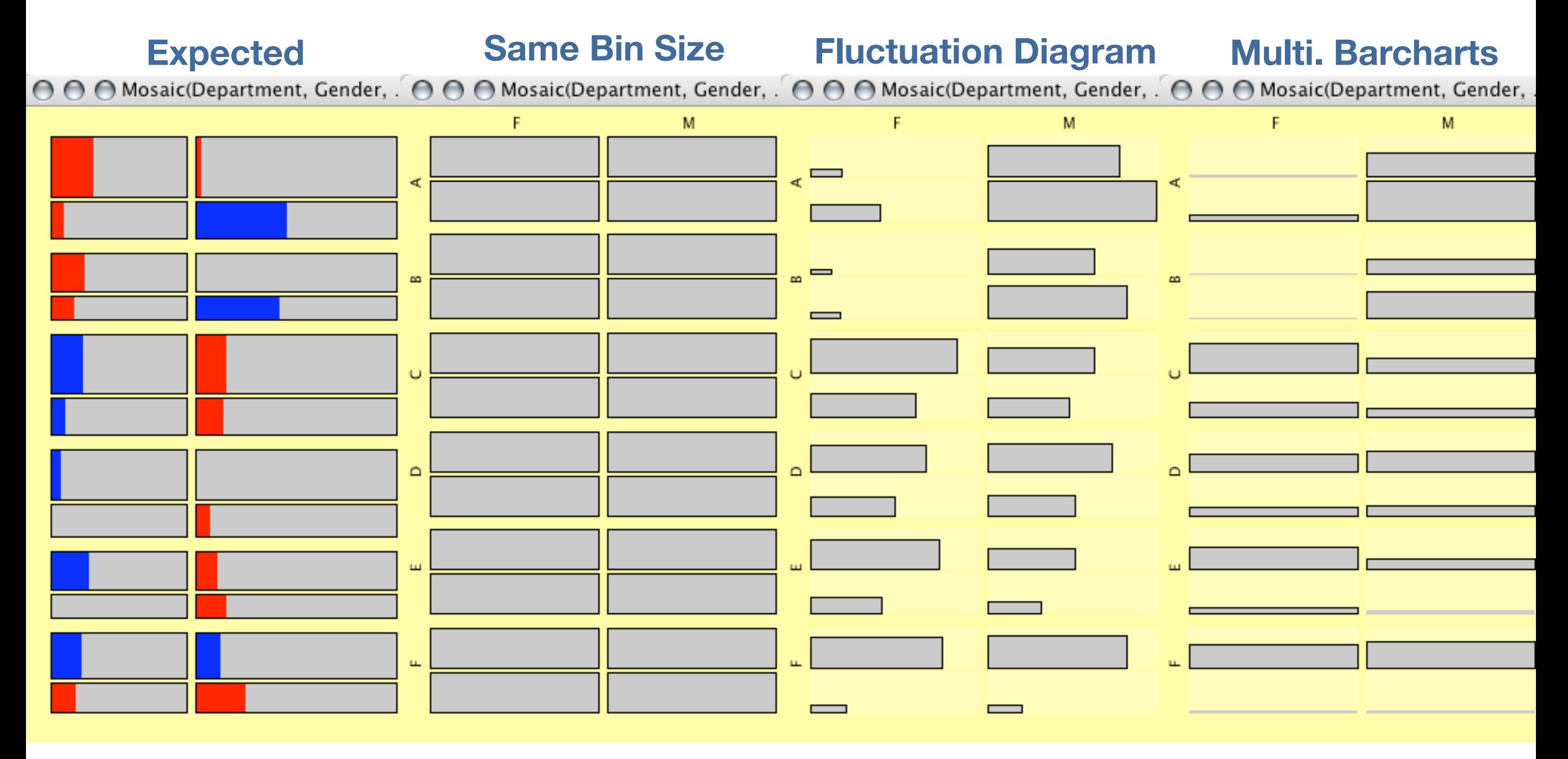

### **Maps**

- Maps are fully integrated into the linked highlighting mechanism
- Zoom is available
- Extended queries
- Options are<br>- outline
	-
	- linear choropleth maps
	- quantile choropleth maps
	- change sign of color scale

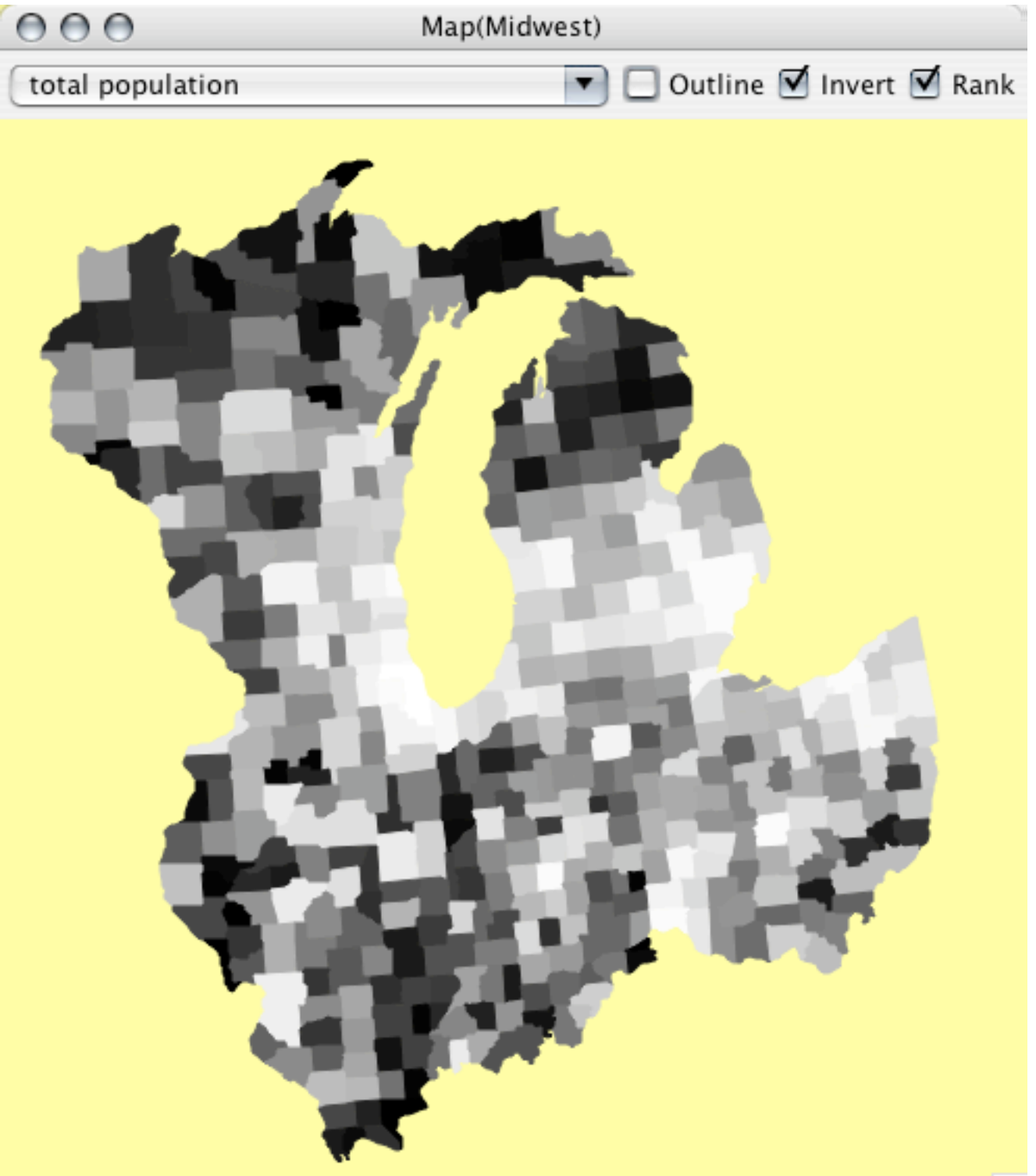

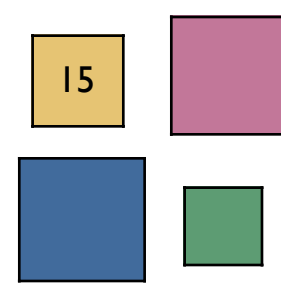

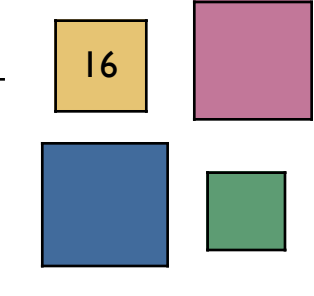

#### **Scatterplot Matrix – SPLOM**

• Still experimental …

… but a very nice addition to parallel coordinate plots.

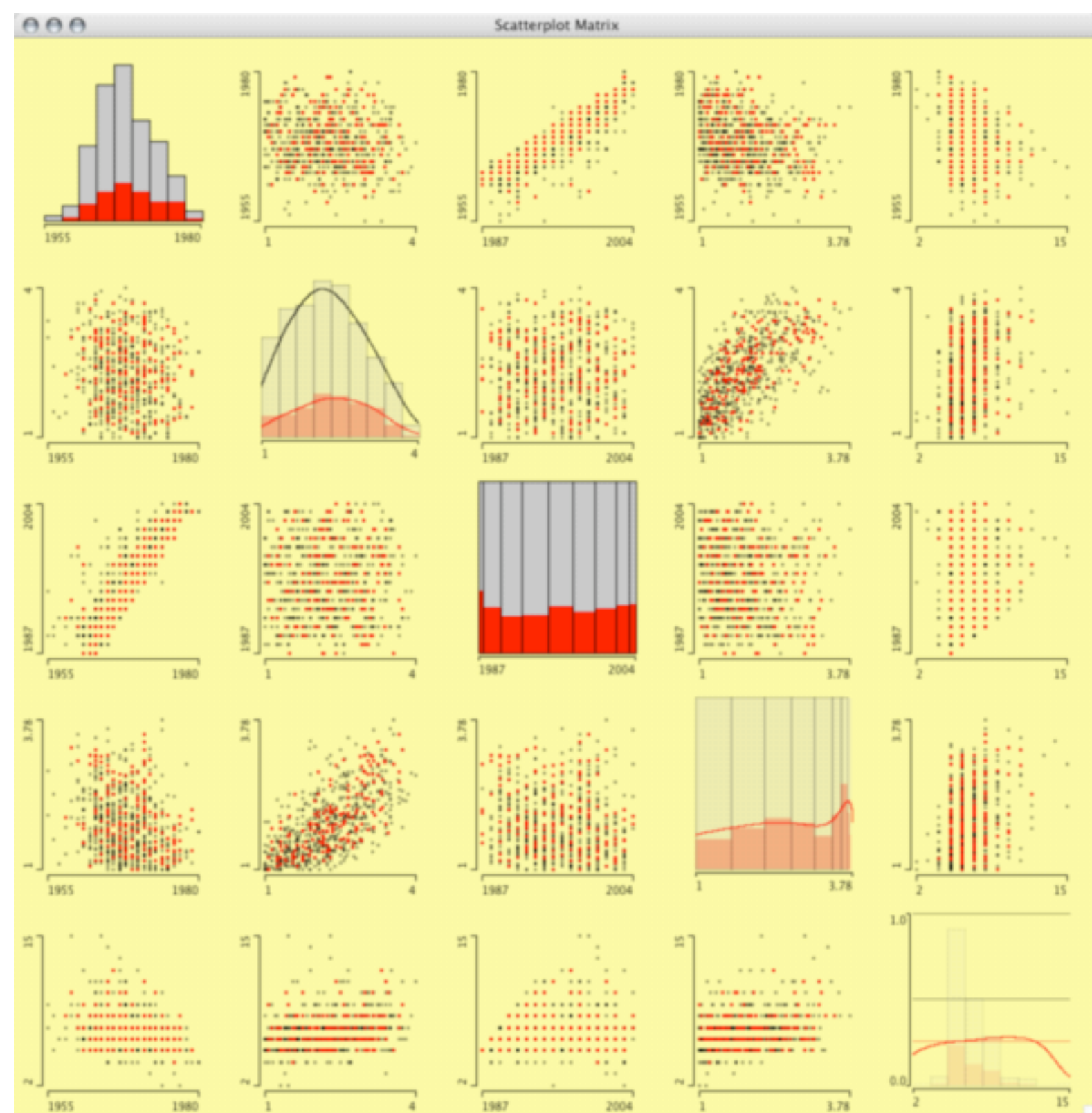

17

# **Some Strategies**

- Strategies in interactive statistical graphics can most easily be derived from classical statistical pendants.
- Some are implemented in plot variations itself, cf. spineplot etc.
- Others can be found in specific plot ensembles, which can visualize certain patterns.
- To gain more statistical support, graphics can be enhanced with statistical estimates and tests
- Strategies should not become too restrictive  $\Rightarrow$  Exploration is what makes interactive graphics so powerful!

# **2 dim. Interactions**

• 2 categorical variables  $\Rightarrow$  Mosaic Plots  $\checkmark$ 

(associations can be visualized via plotting expected values of models in question)

• 2 continuous variables  $\Rightarrow$  Scatterplots  $\checkmark$ (if the role of independent and dependent variable is known, scatterplot smoother can enhance the graphics)

Martin Theus Department of Computational Statistics and Data Analysis, Augsburg University, Germany

• Sometimes plotting categorical variables in a scatterplot makes sense

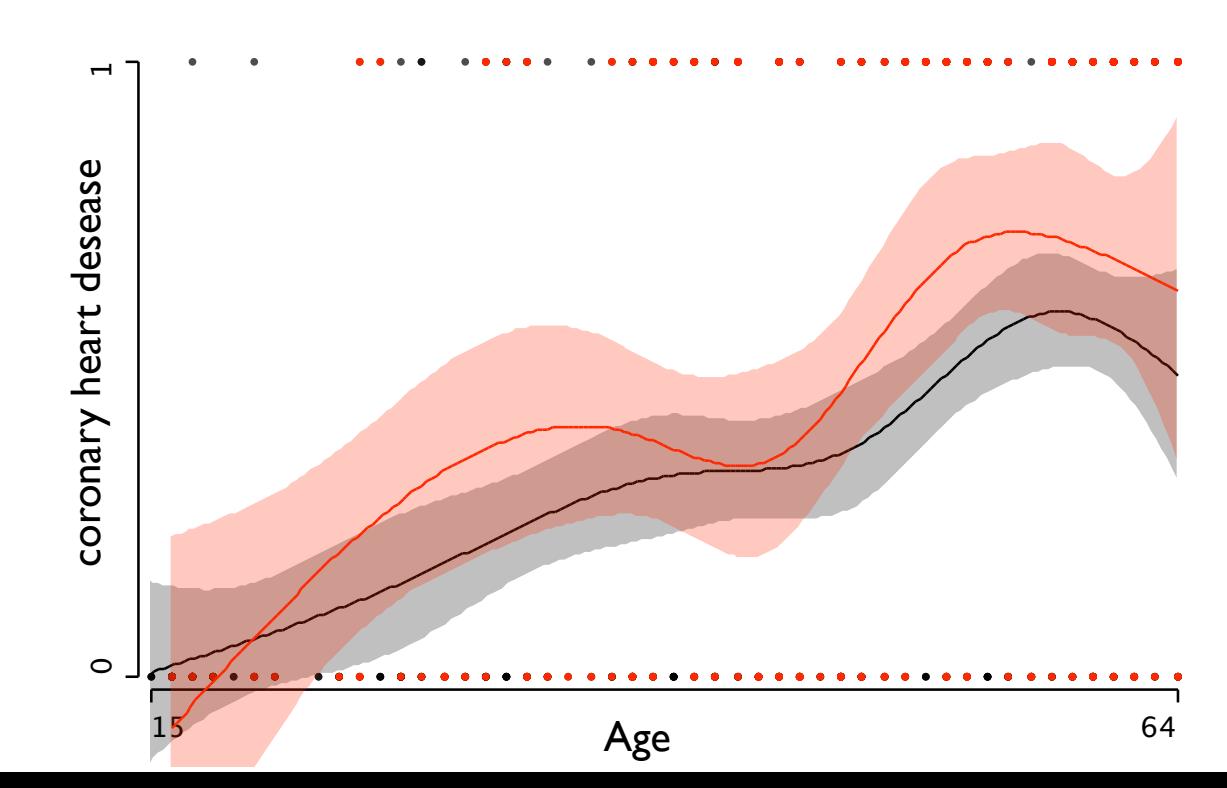

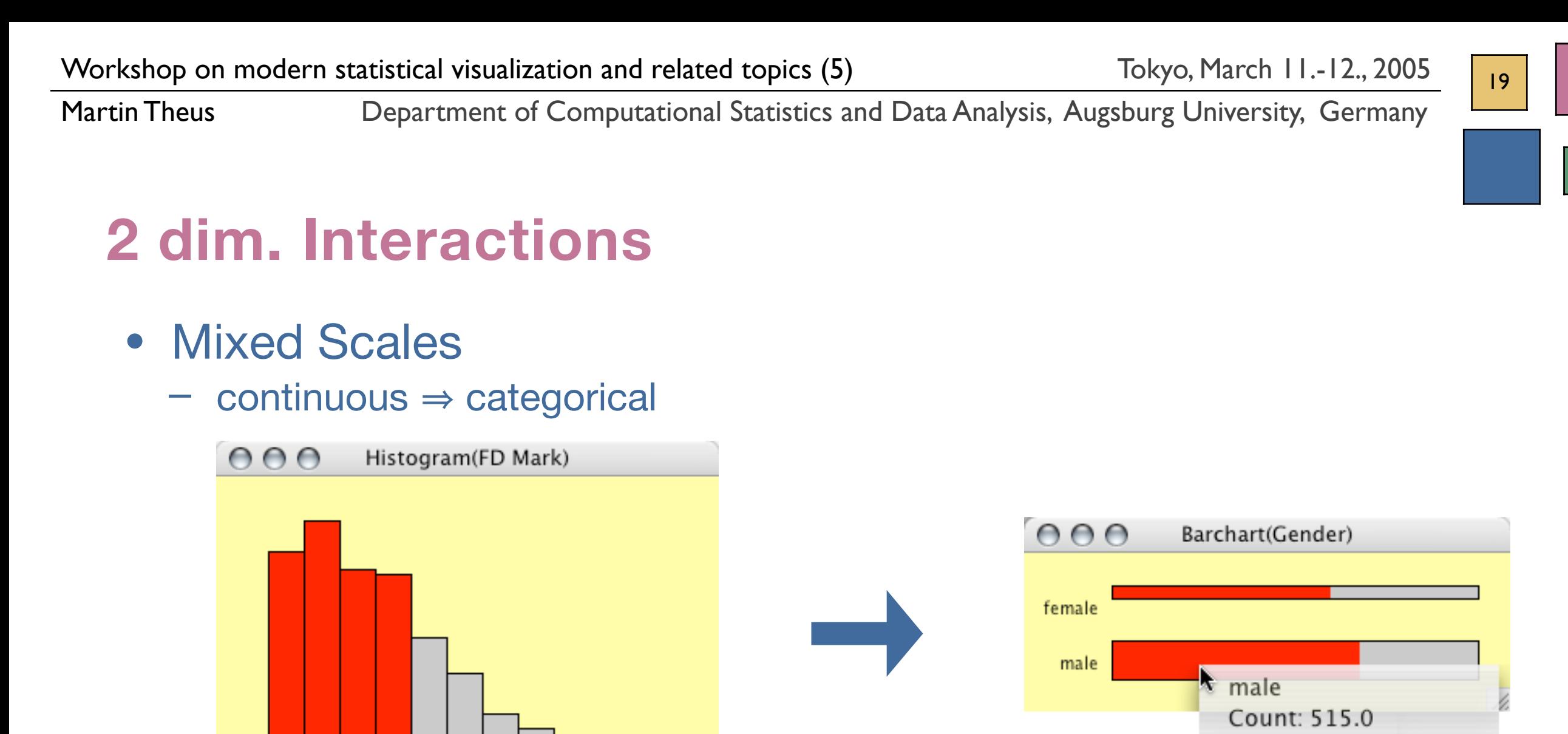

3.78

read:

"given gender is 'male', what is the probability of having a mark better than 2"

Hilited: 348.0 (67.57%)

or

P*(mark <* 2 *| gender = 'male')*

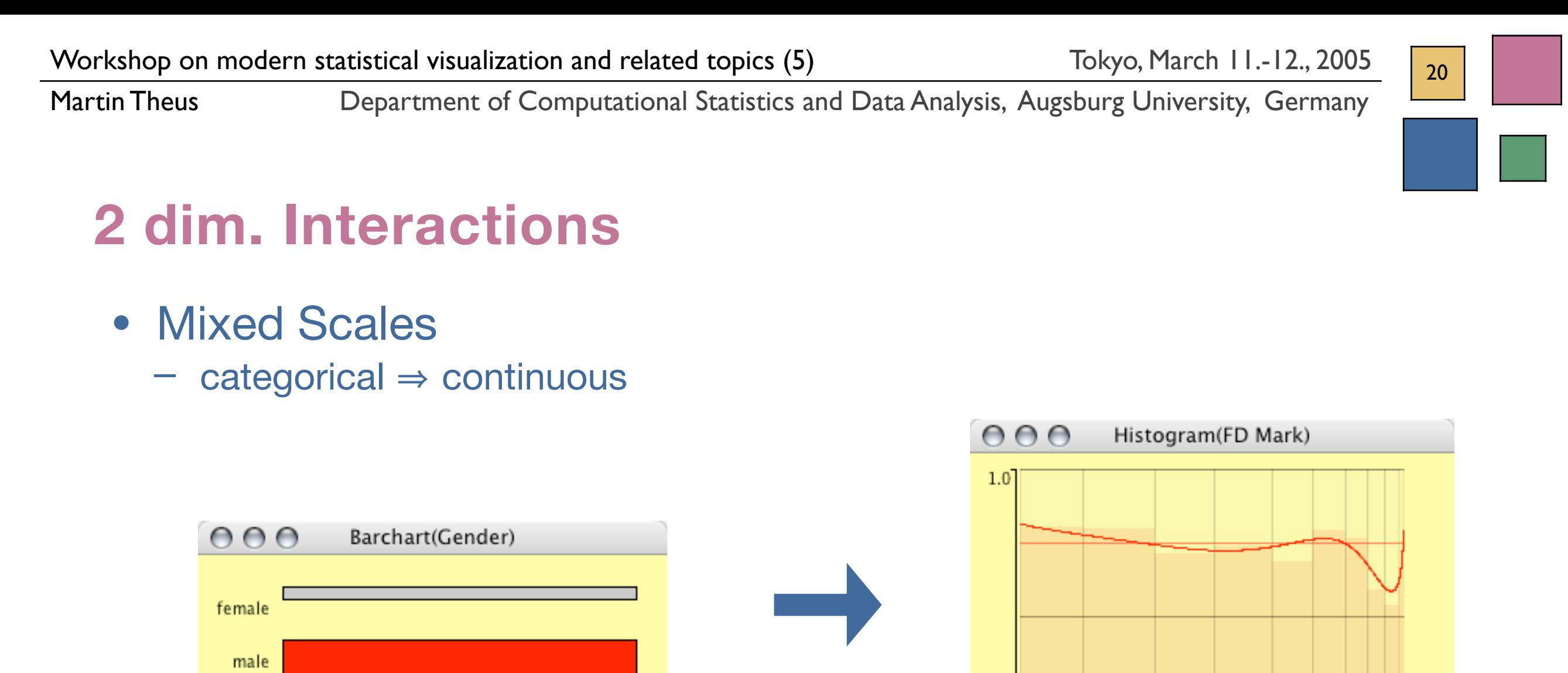

#### read:

male

"given a mark better than 1.25, what is the probability that gender is 'male'"

 $0.0$ 

3.78

or

$$
P(gender = 'male' | mark < 1.25)
$$

or, get the global estimate via density estimators.

Martin Theus Department of Computational Statistics and Data Analysis, Augsburg University, Germany

#### **Categorical Response Models**

• Situation:

Multivariate categorical inputs and univariate categorical output

![](_page_20_Figure_6.jpeg)

![](_page_20_Figure_7.jpeg)

Given the mother was in a certain risk group, what is the infection rate?

![](_page_21_Figure_0.jpeg)

### **Let's "play" with the data …**

- Math Students Data: Data from Math students at Augsburg University over the last 18{} years
	- Gender male, female
	- Year of Birth
	-
	-
	- Start year of start
	- 1stD Month month of "first degree"
	- 1stD Year
	- 1stD Mark
	-
	-
	- FD Year
	- FD Mark
	-
	- Duration [y]
	-

– Summer Start did student start in Summer?

– Subject area of specialization for thesis

#### – School Place s=Swabia, b=Bavaria\s, d=Germany\{s∪b}, r=World\{s∪b∪d} – Maj. Subject Business Math or pure Math

- 
- 

– Thesis Mark Mark on the final thesis (diploma) – FD Month month when final degree was finished

Martin Theus Department of Computational Statistics and Data Analysis, Augsburg University, Germany

#### **Conclusion**

- A variety of plots is needed for a comprehensive exploration of a data set.
- The key feature is the comparison of subgroups via linked highlighting.
- Interactivity offers many views and "what if" scenarios.
- Adding R-functions can enhance the graphics.
- Some standard statistical procedures translate into graphical analyses.
- **BUT**, exploratory and graphical methods will remain a niche market, as long as they are not picked up in teaching *I* the tools are here!